## CapiFax Crack For Windows

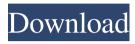

CapiFax Crack Serial Key Free [Win/Mac]

The CapiFax Activation Code is an ISDNbased application which allows for sharing, and forwarding of fax messages to e-mail accounts. The application has been designed to support a maximum of 30 fax numbers, with each number being assigned to a single workstation. The application supports all popular modems of single and multichannel types. Cracked CapiFax With Keygen is the perfect solution for small organizations, and those looking for an

affordable alternative to more expensive software. To help the user the configuration interface is rather intuitive. You are allowed to use this product for free for thirty days, to use it for business purposes. After thirty days, the product will automatically stop the downloading of further updates. If you want to keep using the product or want to continue using it after the free trial period, please purchase it. Plain layout This program comes with a simple, visually unappealing interface that packs a wide variety of functions, which can be accessed via traditional menus. Some of them are

also available as toolbar buttons. Since most of its controls are rather technical and require a certain degree of understanding specific faxing concepts, this application offers you a handy help manual that you can turn to in case you encounter difficulties. To customize several fax machines on your network, this software is your best choice. It has the functionality that you will need to configure your devices properly. CapiFax Crack Keygen comes with a simple and intuitive interface that allows you to set up most of the necessary settings. - Simple and user-friendly interface - Works with ISDN

and traditional modems - Supports up to thirty fax numbers - Possibility to have each number assigned to one workstation You are allowed to use this product for free for thirty days, to use it for business purposes. After thirty days, the product will automatically stop the downloading of further updates. If you want to keep using the product or want to continue using it after the free trial period, please purchase it. Since this software is based on the TN53, it is common for it to be found on the market with the software included. However, there are also versions of this

5 / 22

software without TN53, so check if your version has it to be sure. Plain layout This program comes with a simple, visually unappealing interface that packs a wide variety of functions, which can be accessed via traditional menus. Some of them are also available as toolbar buttons. Since most of its controls are rather technical and require a

CapiFax Crack

CapiFax Crack is an easy-to-use small-footprint utility that lets you create and

manage your fax connections. When the program is launched, the first window that appears lets you choose your fax connections. Each local number has an associated workstation where it can be managed. You can configure individual network clients or use the default Controller to manage all your fax connections. There are two ways to set up the connection: a) Click the Controller button to add a Controller or modify any existing Controller. b) Select the number from the dropdown list. The Controller to which the selected number belongs will become the

default Controller. When the connection is ready, it can be polled to find out whether it is available or not. Use the refresh button to poll the connection every 10 seconds (with an adjustable refresh interval). Once a connection is selected, the program will create a mailbox to receive faxes. When a fax arrives, a worker will be activated to receive it. The faxes are stored in the mailbox associated with the connection. Plain Layout The program's interface features a plain text window that is divided in two main areas. In the top half, there are boxes to enter fax connection details, and

controls to browse and modify these settings. In the bottom half, a list box displays the numbers currently connected to the Controller, and a number of buttons to manage each number. Each fax connection is represented by a list box that includes details of the connection, such as the fax IDs used. By clicking the box's item list, you can browse the list of current connections. Clicking a number displays the number's details in a simple text box. The program's interface has a simple design, but it is easy to use, as it has a help file that provides in-depth information on all main

features. The help file includes very userfriendly instructions on how to use each feature, as well as how to define and configure the Controller. The application has a simple interface with limited controls. It lets you browse your fax connections or modify your settings, as well as create new fax connections. The fax connections are represented by lists where you can edit, add, and delete fax connections as well as modify their settings. CapiFax Activation Code is easy to use, provides numerous useful functions and works well with any fax connection. The program is not as

advanced as other applications that are dedicated to fax messaging, but it can be used effectively. The program has a very simple interface and supports 6a5afdab4c

CapiFax Crack+ (LifeTime) Activation Code

Juniper Networks is a global network systems provider with a focus on integrated solutions. With a portfolio of products, including wireless and broadband access and unified communications services, Juniper Networks provides the complete infrastructure to simplify and secure business communications through a single platform. The company is also helping customers meet their IT requirements through technology that can support the

delivery of Software Defined Networking (SDN) and Network Functions Virtualization (NFV) With Juniper Networks's CapiFax, you can do just that by providing users with tools to manage faxing on the go. CapiFax Review: CapiFax comes with many functions that are implemented in a unified and unified manner. For example, you can manage all your fax contacts and accounts from a single, intuitive interface that acts as a central control panel for your fax network. Additionally, the program will let you connect to a PC via an ISDN line with up to

32 simultaneous fax connections, allowing you to send and receive faxes from anywhere on your network. With CapiFax, faxes are sent and received via email as TIFF and PDF attachments. As a result, you don't have to pay for sending and receiving faxes via a separate line, and you won't have to worry about finding one at the other end of the line. Advanced fax management Some functions of the program support more complex tasks, as you can use them to set your fax answering options, enter your preferred email contact information, toggle Fax ID and sending limit, provide user

alerts when users don't respond to their messages in time or when they reach a limit of unsent faxes, and more. Multiple fax accounts Since a fax can be used by several users, the program lets you add as many fax contacts as you wish, but you can only have one fax account for each contact. Easy installation With CapiFax, you won't need to install any additional software to connect to a PC using an ISDN line, and the program will let you create a connection to each of its fax controllers with the push of a button. This will give you the ability to change the number to which you're sending

faxes at any time and reduce the probability of missing a call. The easy installation process, together with an intuitive interface and excellent support will let you turn to CapiFax if you need a tool to manage your faxing network. Cons Managing a single fax

What's New In CapiFax?

It is a fax program for Windows. You can use it to connect and transmit your faxes. CapiFax supports Windows NT/Windows 2000/Windows XP/Vista/2003/Windows 7/Windows 8. CapiFax Specifications:

Category: Faxing, Serial Faxing Media Type: ISDN Fax Components: CapiFax Personal and CapiFax Professional Supported Protocols: ISDN, V.90-3.0 User Interface: Windows Compatible OS: Windows NT/2000/XP/Vista/2003/2008/Vi sta/2008R2/2008R3/Windows 7/Windows 8/Windows 8.1 Most recent update: January 6th, 2015 Supported Languages: English, German, French, Spanish, Italian, Dutch, Finnish, Polish, Czech, Norwegian, Swedish, Japanese, Korean, Hungarian, Chinese (Simplified), Thai Updates: If you want to be notified about updates to the

program you can subscribe to the update alert by filling the update form in the bottom right part of the program window. The simplest and most efficient way to send faxes, CapiFax is an advanced software tool that can simplify your work by providing you with all the necessary tools to quickly and efficiently create and manage a personal faxing network. It consists of just two application tools: CapiFax Personal and CapiFax Professional. It is a nonproprietary, open-source, Windows-based application that you can use to create and manage a personal faxing network. By

combining fax server, fax relay and fax client in one program, it lets you make each computer on your network an actual fax machine. CapiFax provides you with every possibility to send and receive faxes. CapiFax uses ISDN and the V.90 protocol to ensure that faxes are sent quickly and at a maximum possible transfer speed. Your Fax Server can be shared across the network using a wide variety of servers. It doesn't matter if the server is Windows NT/2000/XP or Windows Vista/2008/2008R2/2008R3. All you need is an ISDN line and the server software to

create a fax network. CapiFax lets you use any device as a fax server. You don't need special hardware. You can configure the relay module as a server by adding it to your network and start sending and receiving faxes. For security reasons, CapiFax allows

## **System Requirements For CapiFax:**

Minimum: OS: OS X Yosemite 10.10.3 or later Mac hardware: • Intel Mac with at least 1GB of memory and a 4GB video card with a RAM speed of 1.2 GHz or faster • Recommended: • Intel Mac with at least 2GB of memory and a 4GB video card with a RAM speed of 1.2 GHz or faster • Minimum: • RAM: 2 GB of memory • Display: 1024 x 768 screen resolution • Graphics card: 2 GB of

https://shapshare.com/upload/files/2022/06/Lv4Hc1xB7MQUxsvs79Go\_08\_b6a7214f1f1e7bd05629f105c50f3d4f\_file.pdf http://concourse-pharmacy.com/?p=2454 http://www.camptalk.org/wintoflash-lite-1-10-0000-crack-free-3264bit/ http://www.male-blog.com/2022/06/08/se-rm-plotmanager-gerber-1-0-1-crack-for-pc/

https://mykingdomtoken.com/upload/files/2022/06/IVzNir2dkVnirBvCUNaW 08 b6a7214f1f1e7bd05629f105c50f3d4f file.pdf

http://www.indepthnepal.com/wp-content/uploads/2022/06/ollekeal.pdf

https://petservice.lv/bulk-email-extractor-crack-free-registration-code-for-windows/

https://mhealthtechsolutions.com/2022/06/08/tbdt-portable-crack-registration-code-updated-2022/

https://rnxtv.com/wp-content/uploads/2022/06/orfigny.pdf

https://www.vakantiehuiswinkel.nl/dont-forget-the-usb-free-updated-2022/

22 / 22